# **МИНИСТЕРСТВО ОБРАЗОВАНИЯ КРАСНОЯРСКОГО КРАЯ КГБПОУ «КАНСКИЙ ПОЛИТЕХНИЧЕСКИЙ КОЛЛЕДЖ»**

### **PACCMOTPEHO**

УТВЕРЖДАЮ

на заседании ЦМК технических дисциплин, компьютерных технологий и автоматизации протокол № 10 от «до» 06 202 2 г.

 $\sqrt{ }$ /Рожнов В. С./ заместитель директора по учебной работе

 $\mu$ 

 $\kappa$ a  $\gamma$   $\rho$   $\gamma$  2022  $\Gamma$ .

# **РАБОЧАЯ ПРОГРАММА**

**по учебной дисциплине «Инженерная графика»**

**для специальности «Теплоснабжение и теплотехническое оборудование» РП.00479926.13.02.02.22**

Рабочая программа учебной дисциплины ОП.01 Инженерная графика разработана для специальности 13.02.02 Теплоснабжение и теплотехническое оборудование на основе Федерального государственного образовательного стандарта среднего профессионального образования

Организация разработчик: КГБПОУ «Канский политехнический колледж»

Разработчик: Лапина А. Н., преподаватель

# **СОДЕРЖАНИЕ**

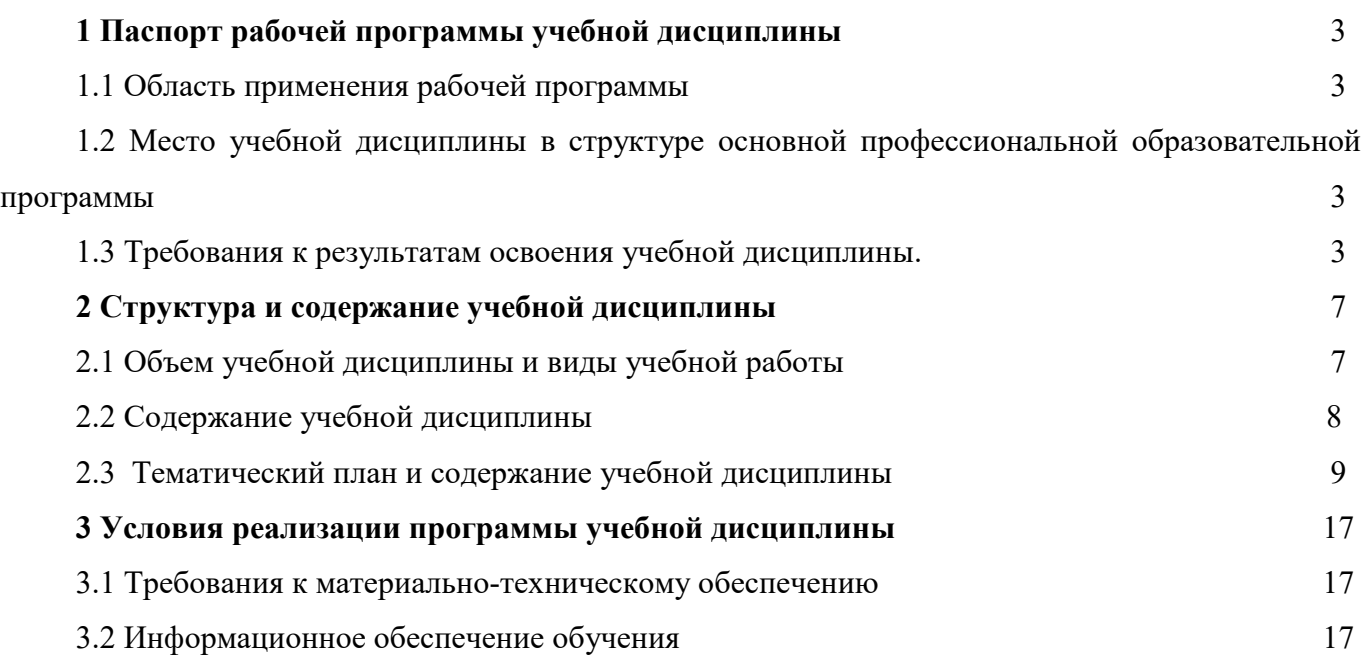

## **1 ПАСПОРТ РАБОЧЕЙ ПРОГРАММЫ УЧЕБНОЙ ДИСЦИПЛИНЫ**

## **1.1 Область применения рабочей программы**

Рабочая программа учебной дисциплины ОП 01. Инженерная графика является частью основной профессиональной образовательной программы и разработана на основании требований ФГОС СПО для специальности 13.02.02 Теплоснабжение и теплотехническое оборудование.

# **1.2 Место учебной дисциплины в структуре основной профессиональной образовательной программы**

Учебная дисциплина ОП01. Инженерная графика относится к общепрофессиональному циклу дисциплин.

#### **1.3. Требования к результатам освоения учебной дисциплины.**

Освоение содержания учебной дисциплины ОП 01. Инженерная графика обеспечивает достижение студентами следующих результатов:

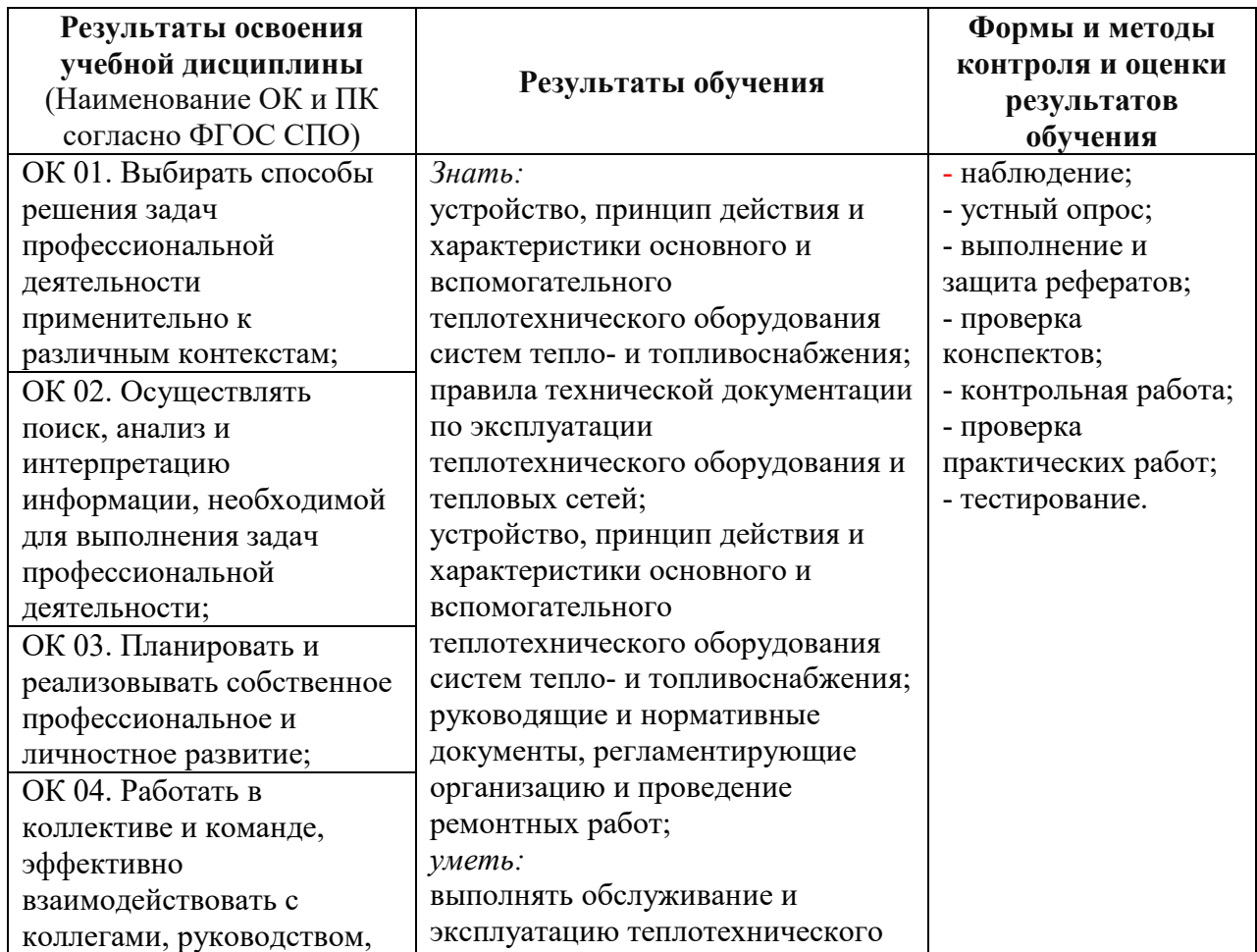

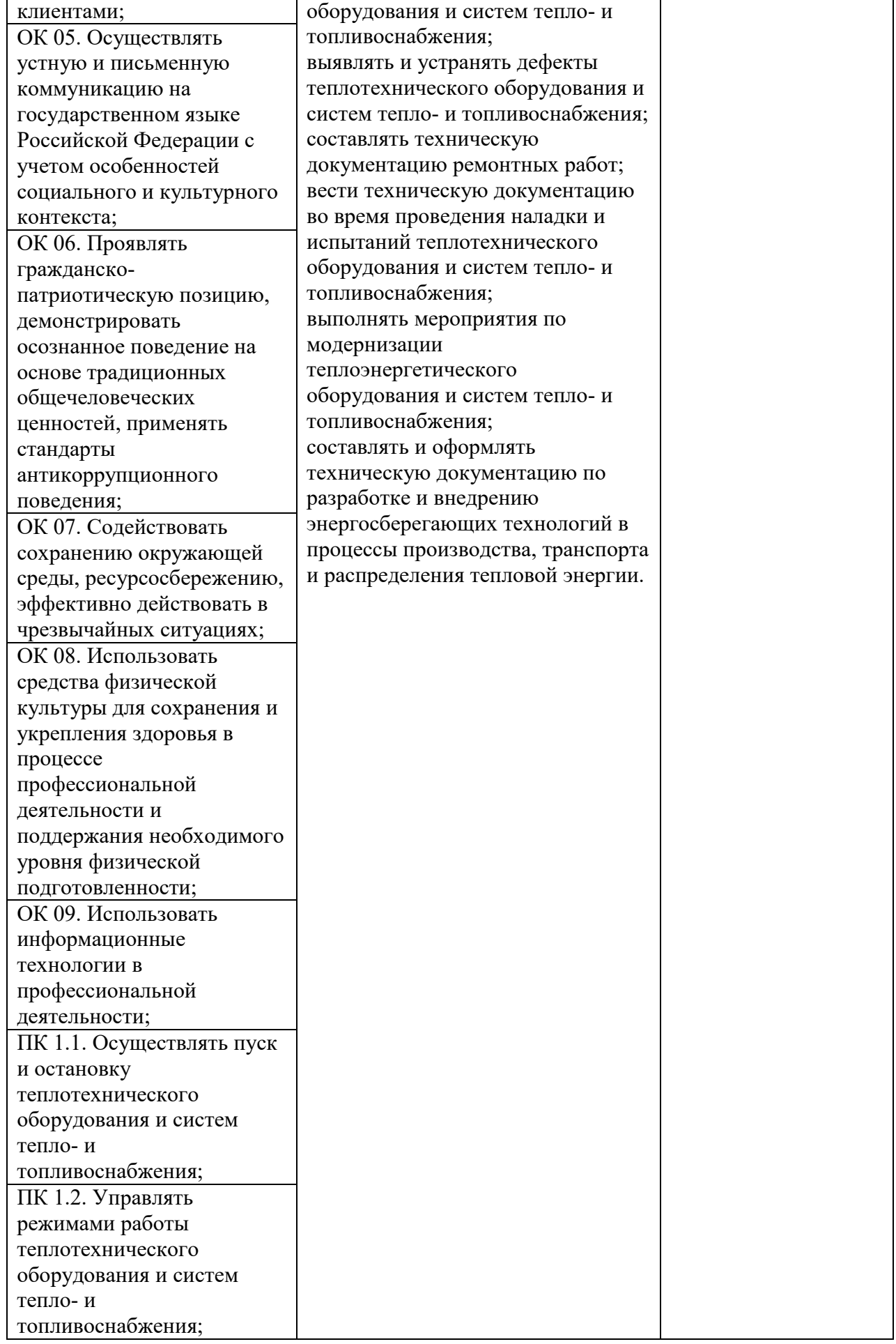

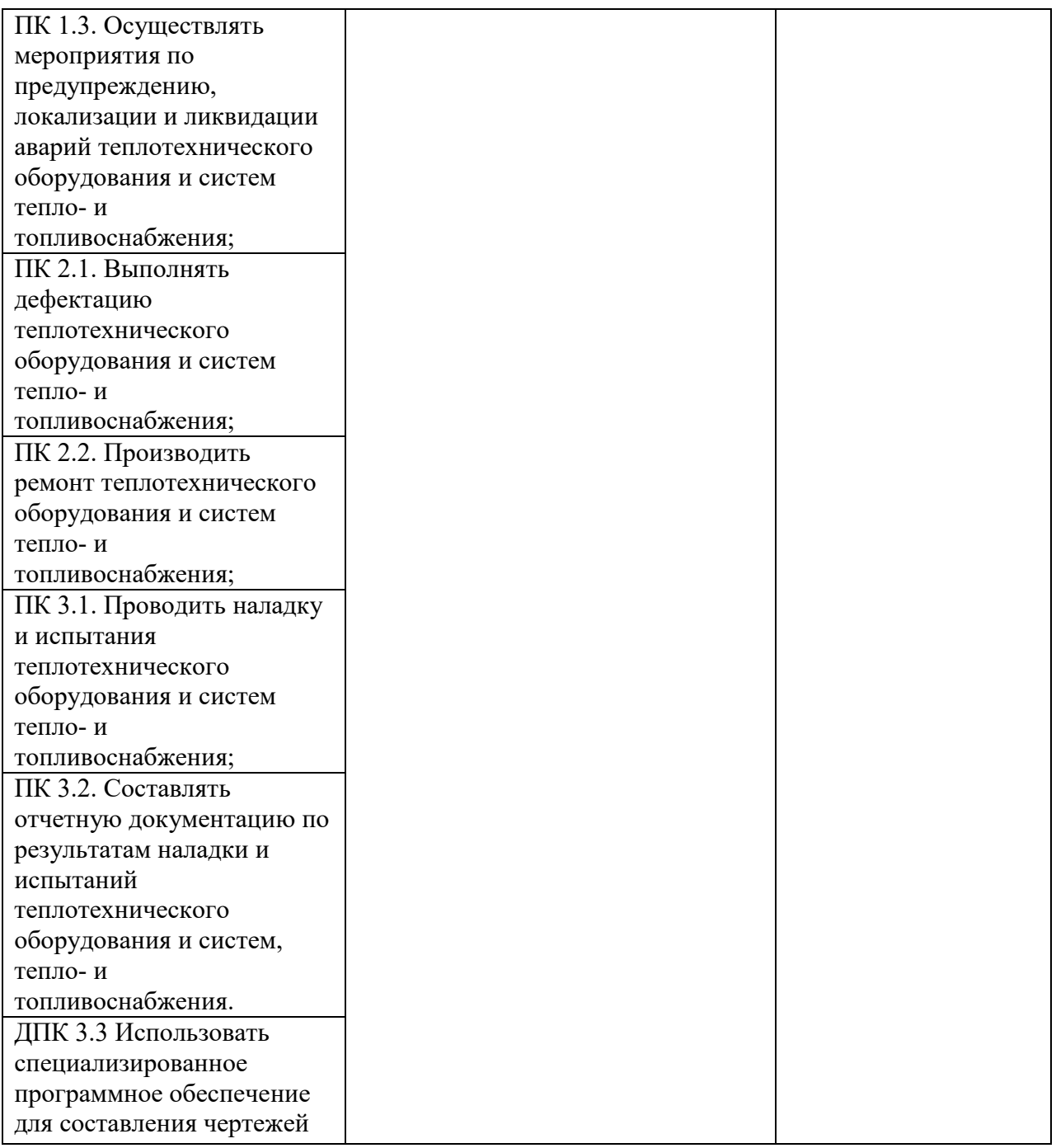

# **2 СТРУКТУРА И СОДЕРЖАНИЕ УЧЕБНОЙ ДИСЦИПЛИНЫ**

# **2.1 Объем учебной дисциплины и виды учебной работы**

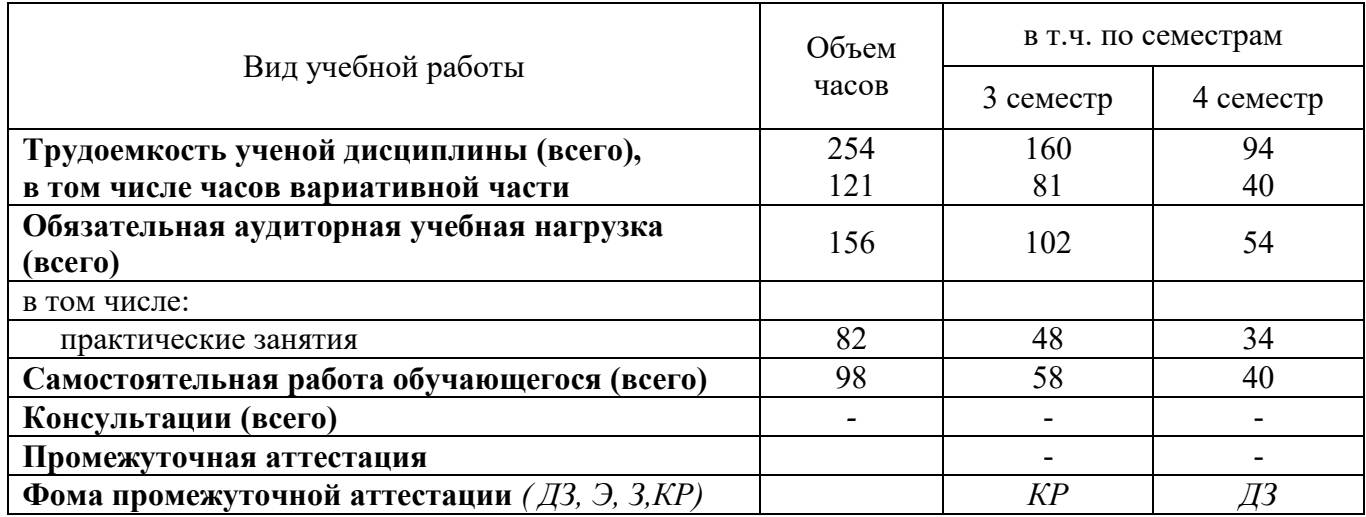

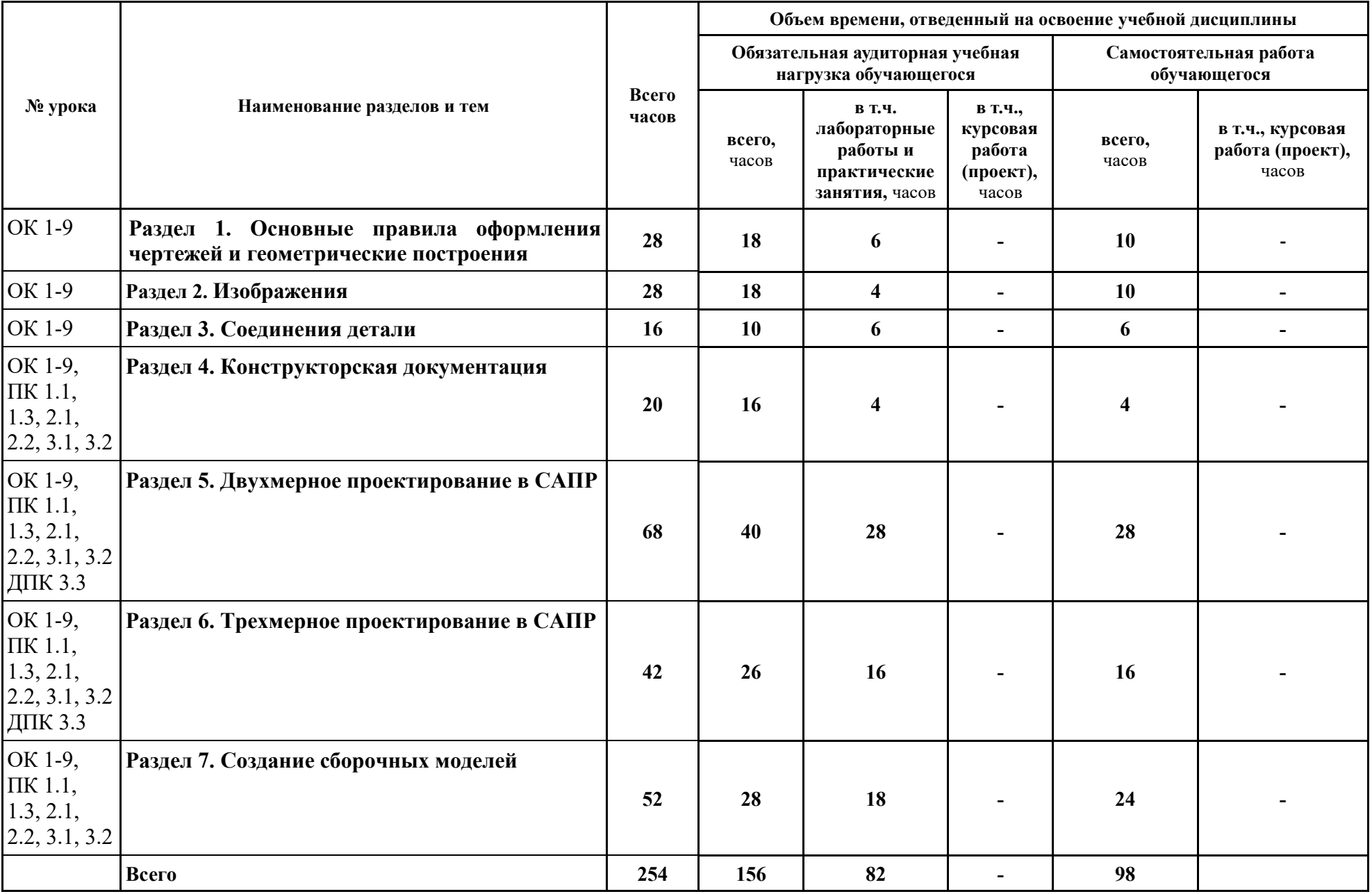

# **2.3 Тематический план учебной дисциплины** ОП 01. Инженерная графика\_\_\_\_\_\_\_\_\_\_\_\_\_\_\_\_\_\_\_\_\_\_\_\_\_\_\_\_\_\_\_\_\_\_\_\_\_\_\_\_\_\_\_\_\_\_\_\_\_\_\_\_\_\_

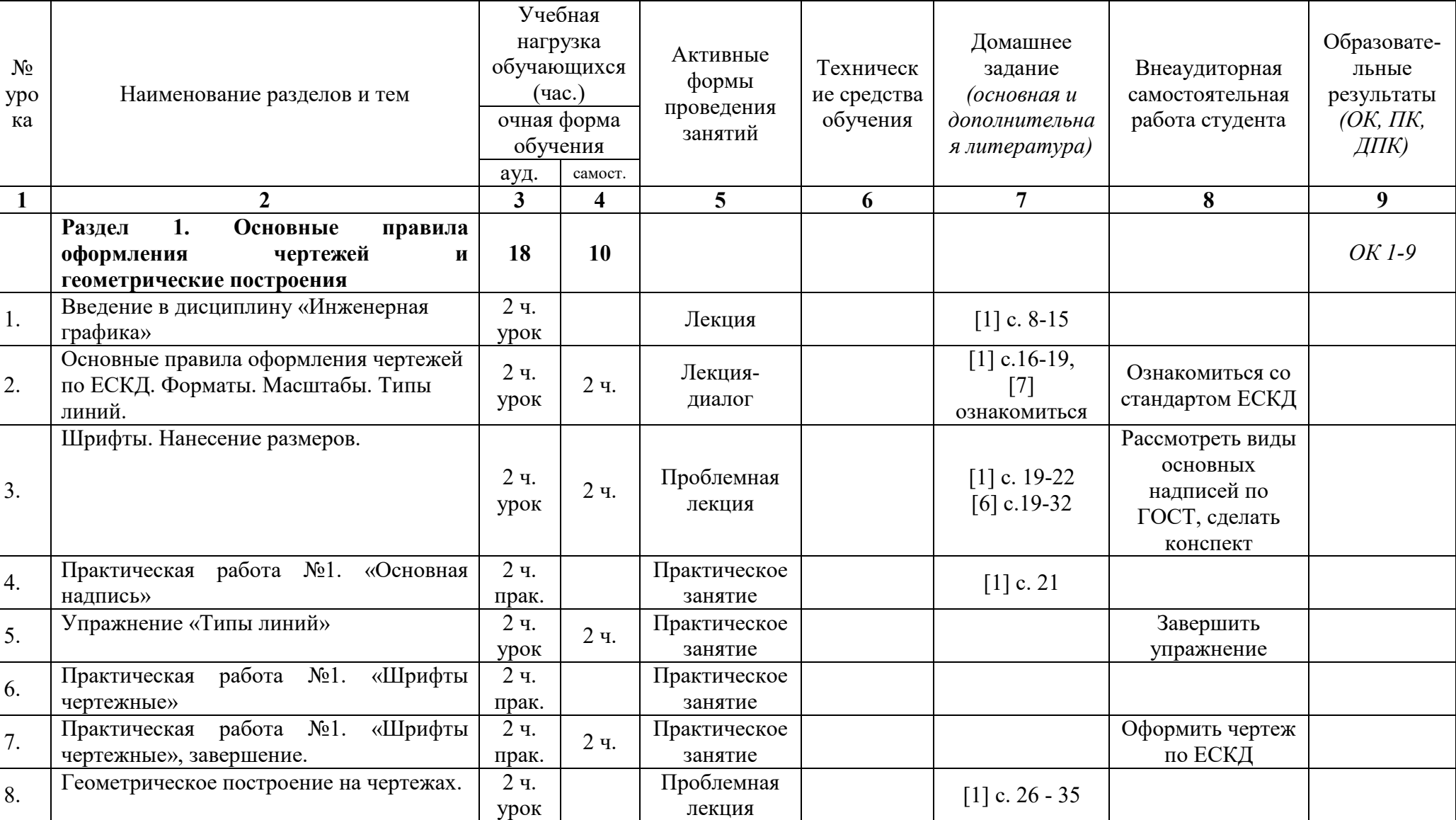

 *наименование учебного предмета*

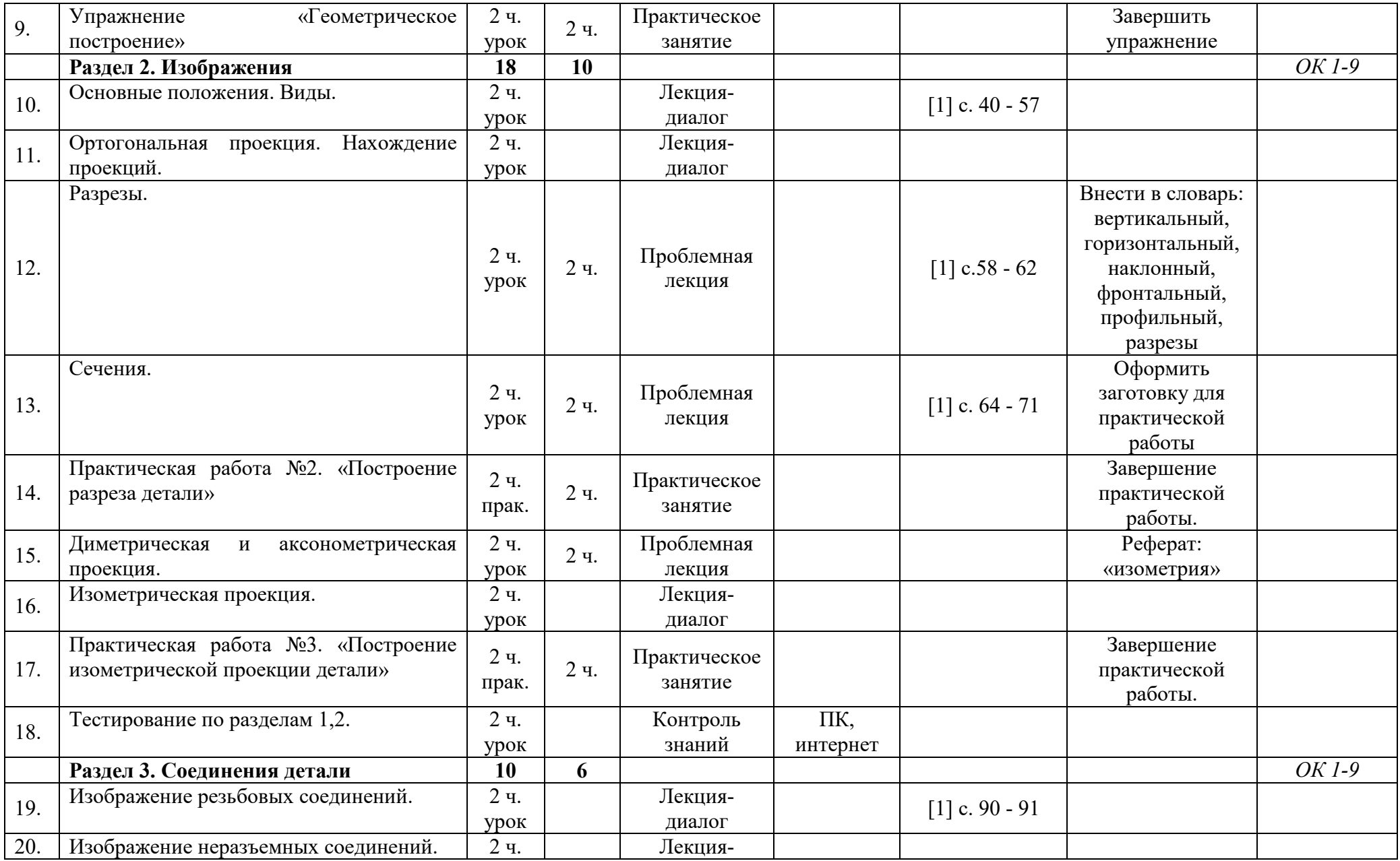

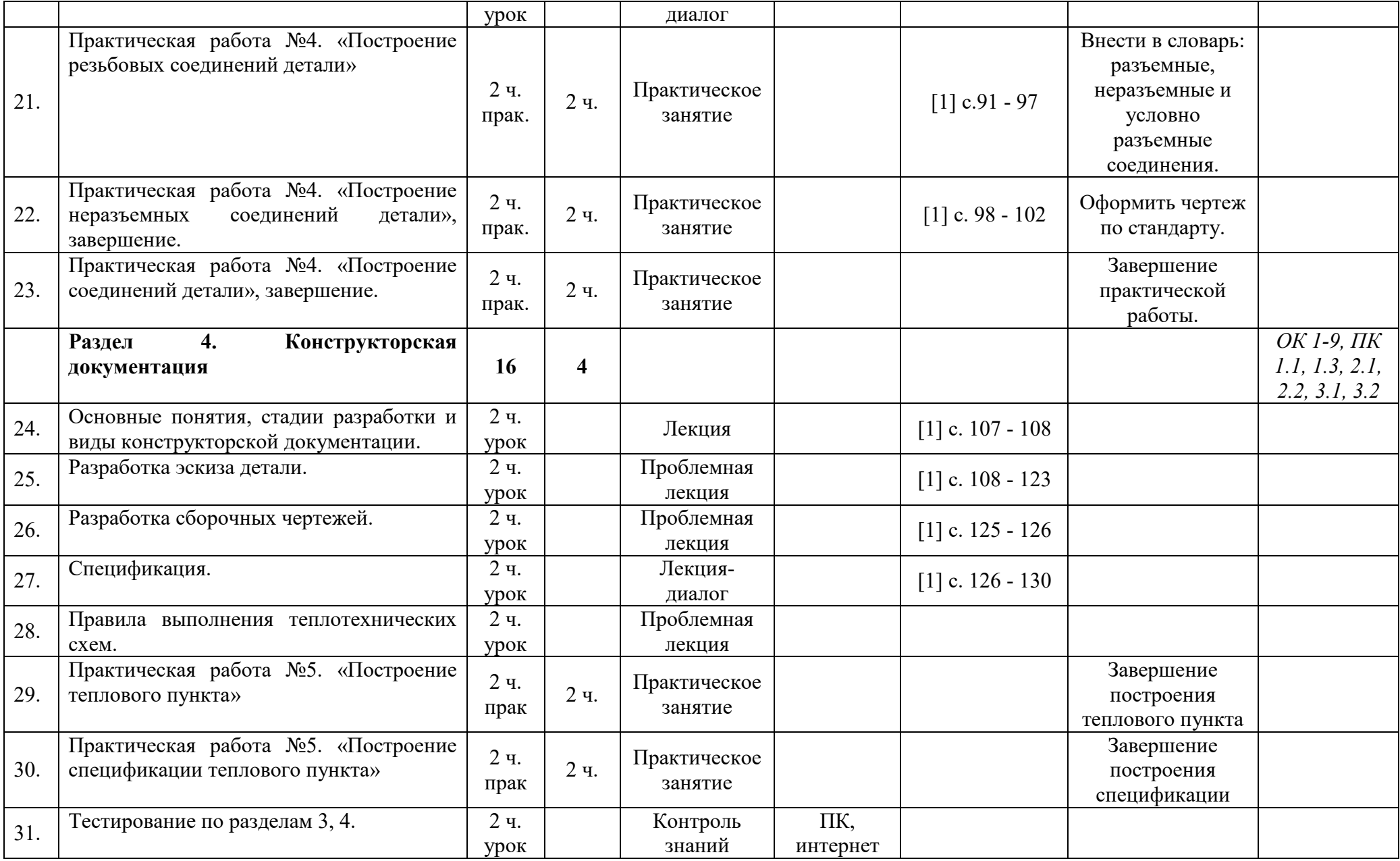

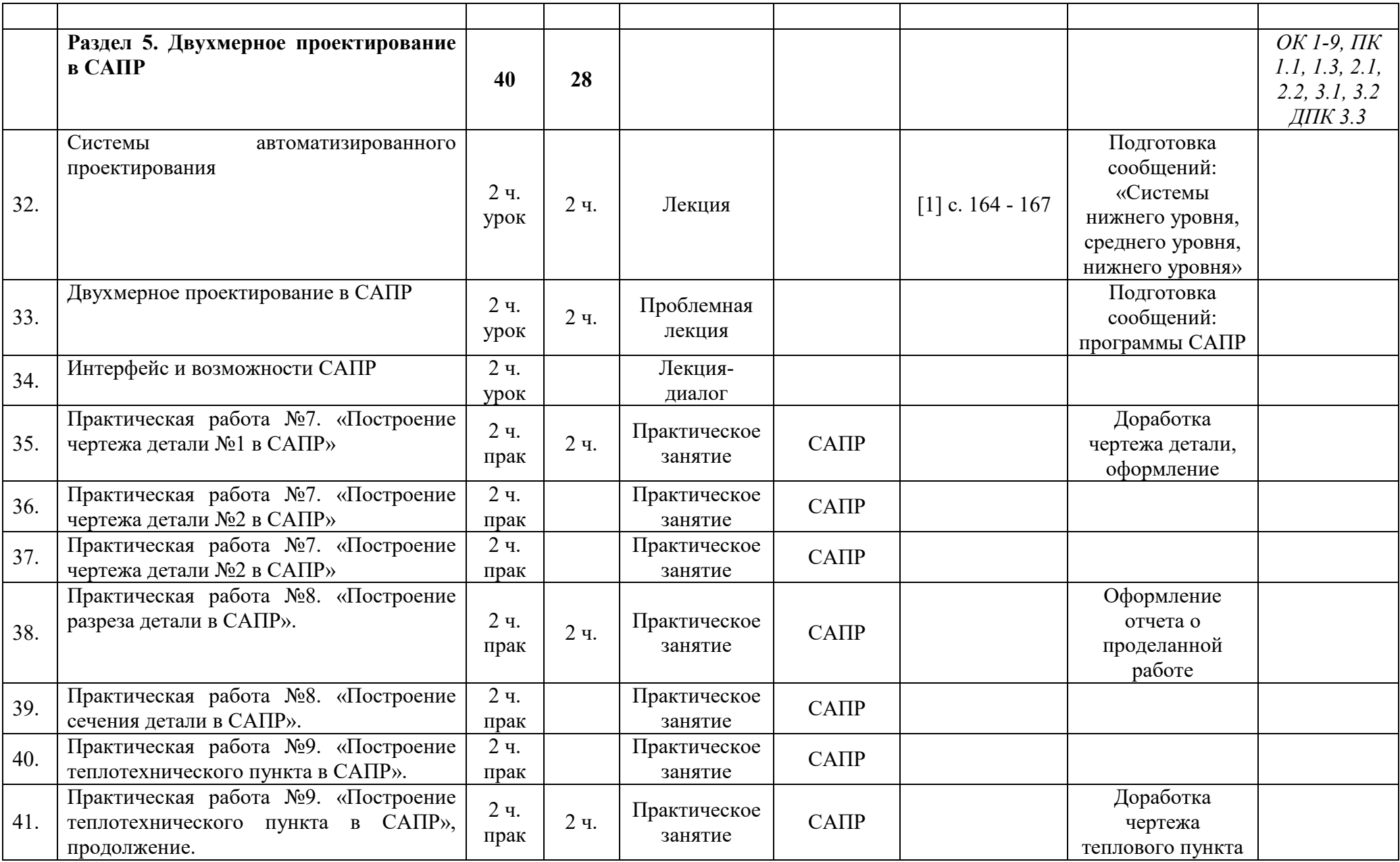

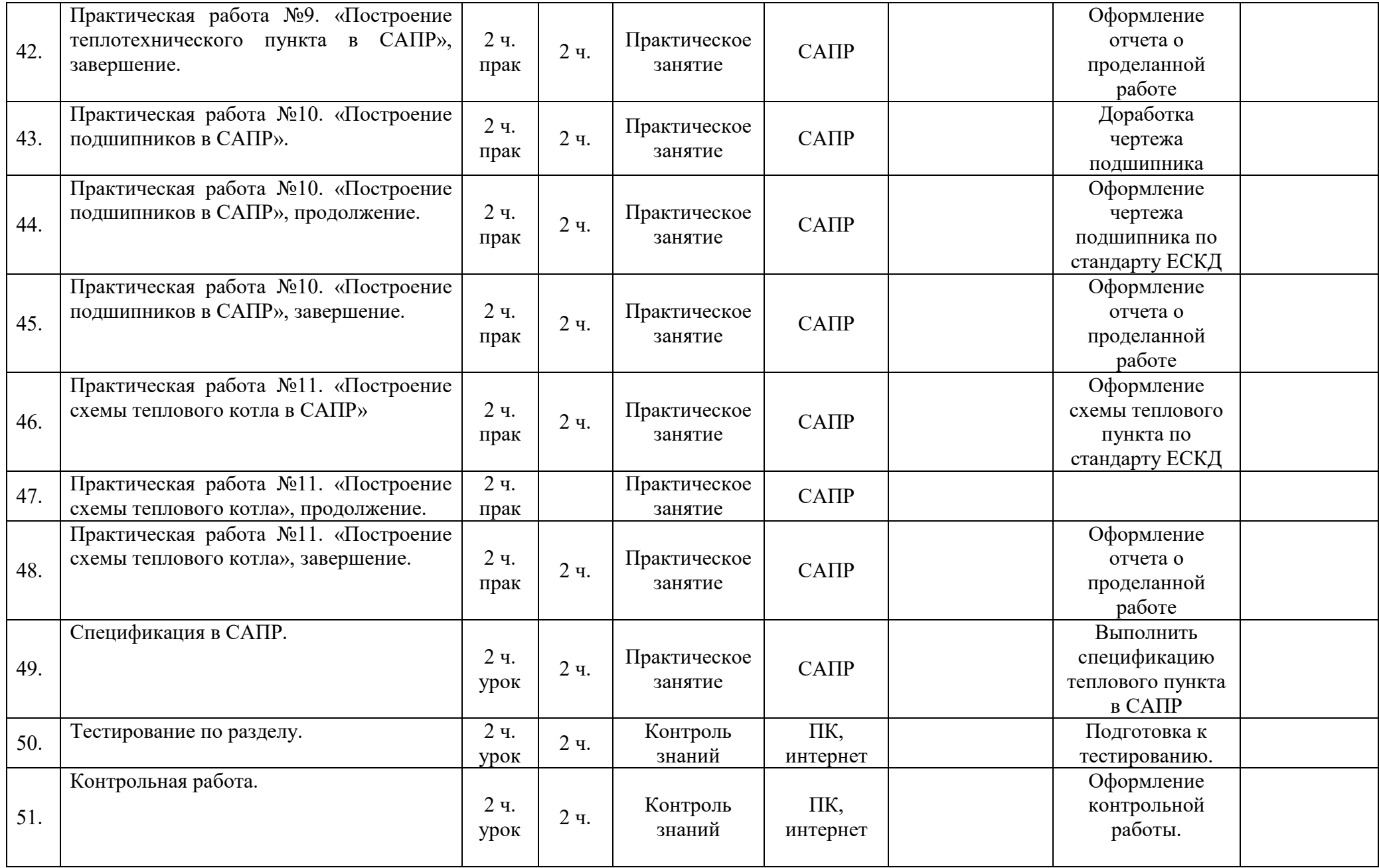

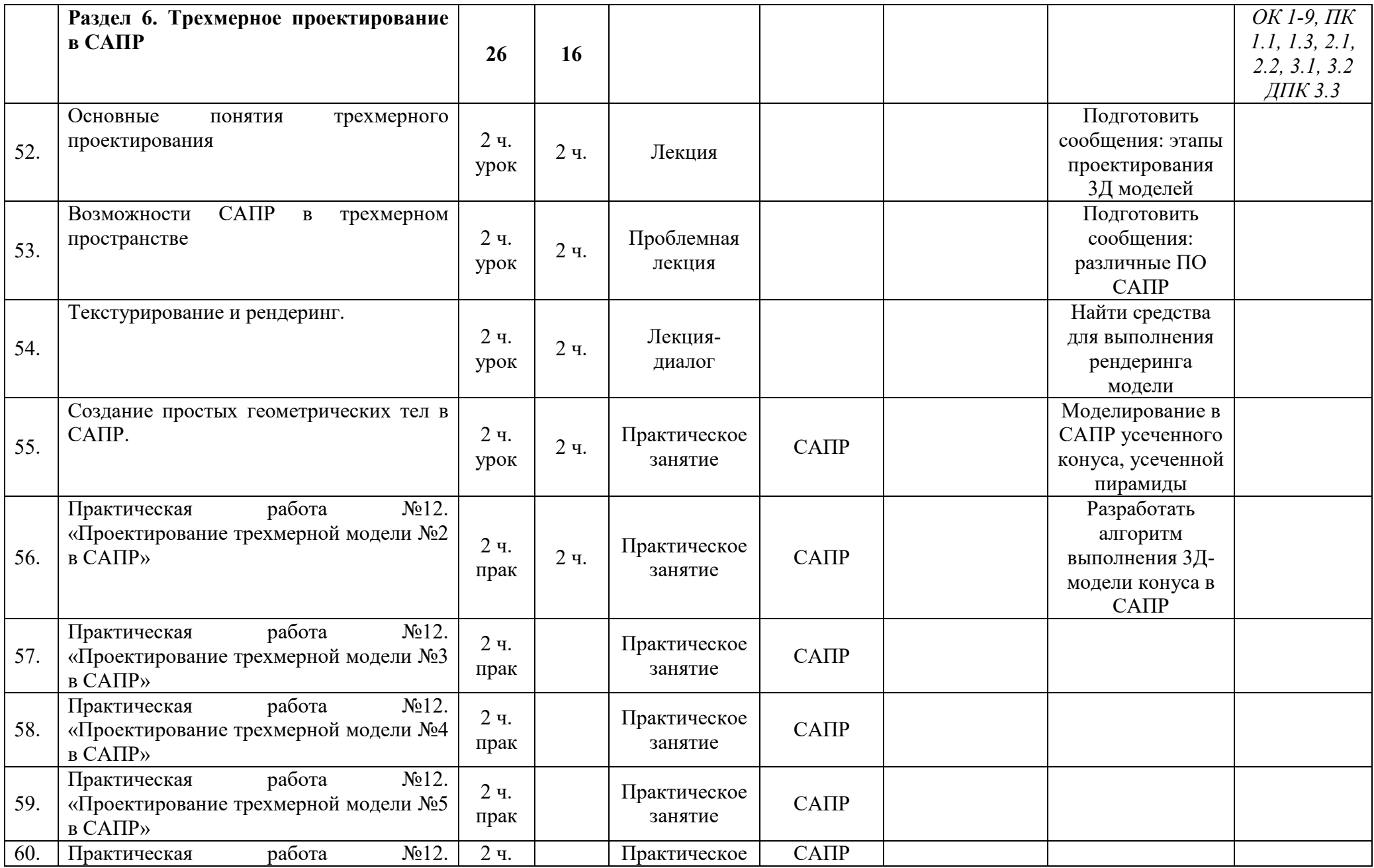

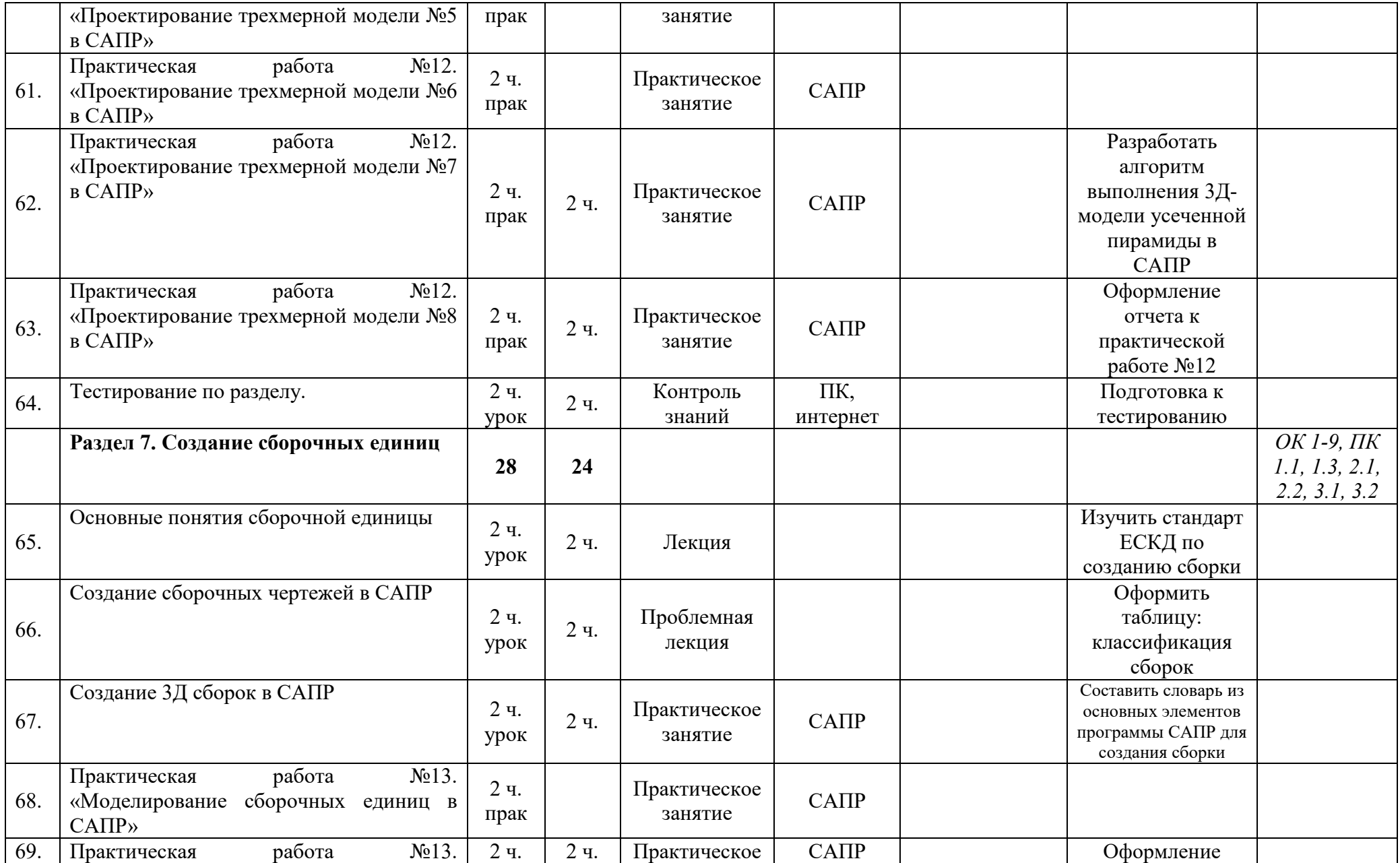

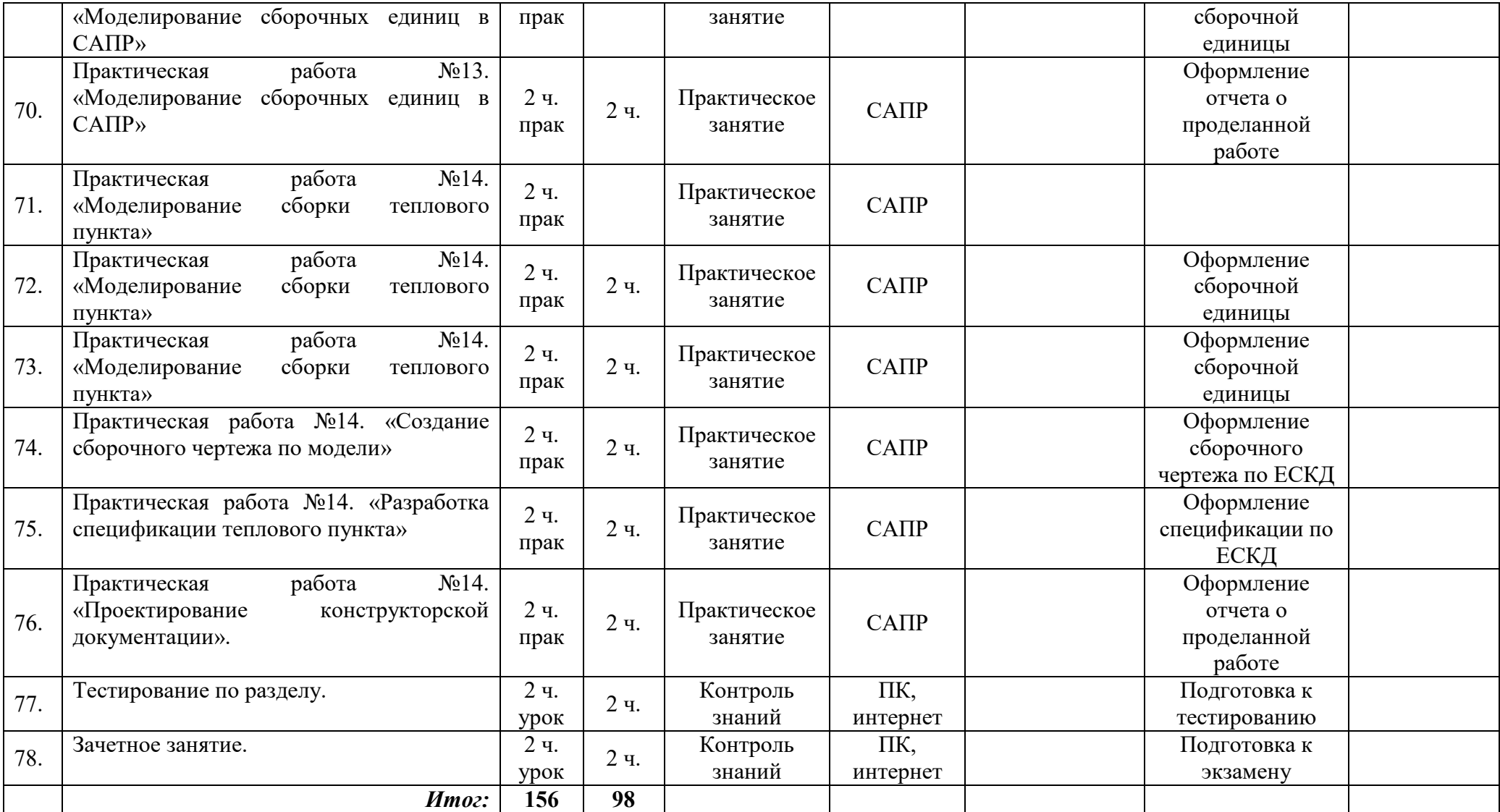

## **3 УСЛОВИЯ РЕАЛИЗАЦИИ ПРОГРАММЫ УЧЕБНОЙ ДИСЦИПЛИНЫ**

## **3.1 Требования к материально-техническому обеспечению**

Реализация программы учебной дисциплины требует наличия учебного кабинета Инженерная графика.

Оборудование учебного кабинета: учебная мебель, классная доска, учебная литература, методические указания для выполнения практических работ, раздаточный материал.

Технические средства обучения: компьютеры; САПР; интернет, электронная библиотечная система.

## **3.2. Информационное обеспечение обучения**

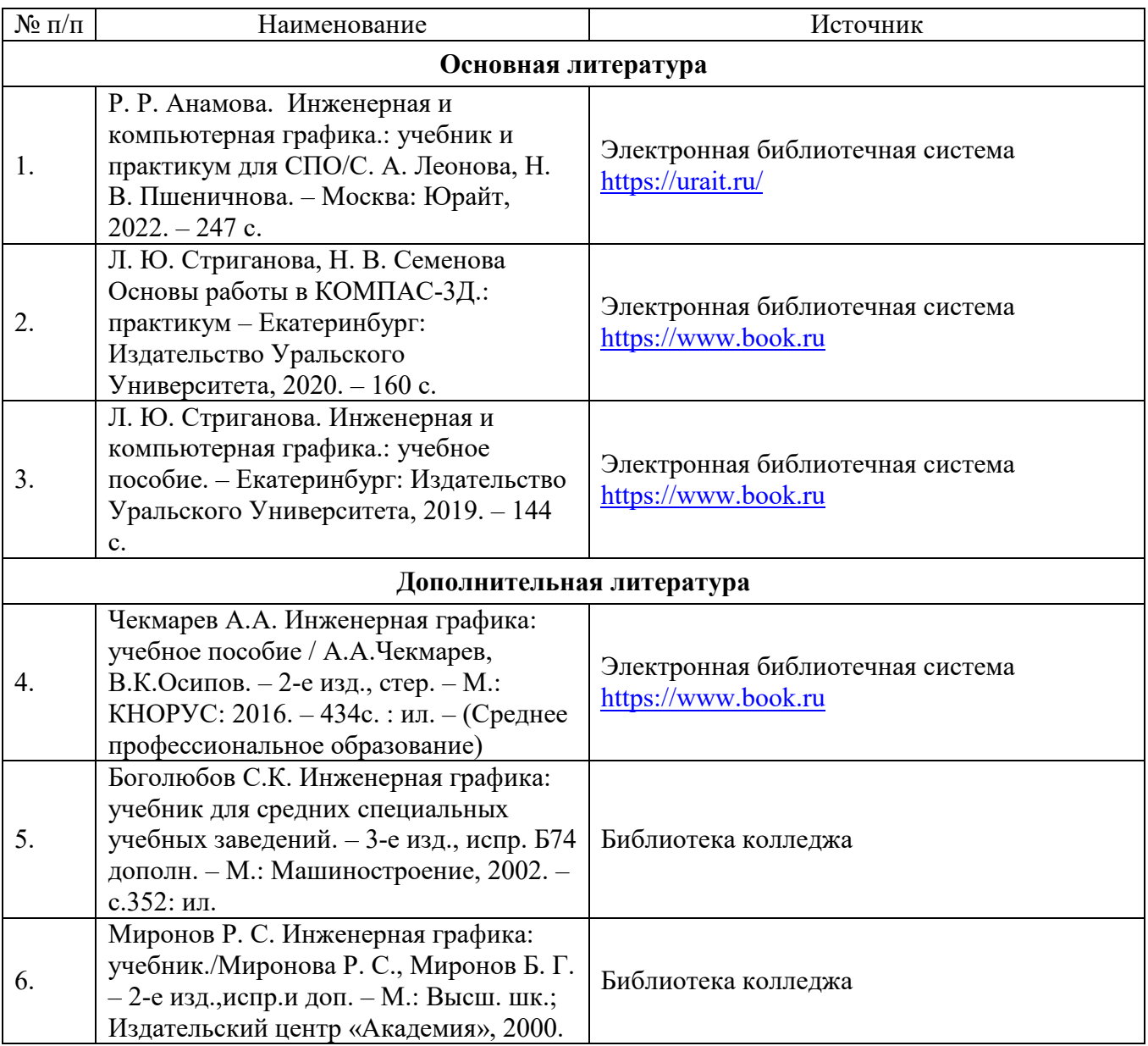

Перечень учебных изданий, Интернет-ресурсов, дополнительной литературы.

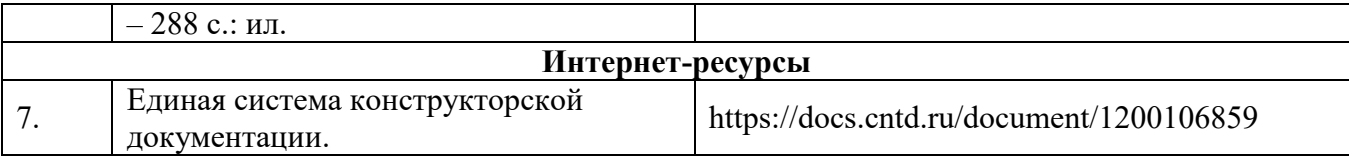